# **Statistical Machine Learning [https://cvml.ist.ac.at/courses/SML\\_W20](https://cvml.ist.ac.at/courses/SML_W20)**

# **Christoph Lampert**

# IST AUSTRIA

Institute of Science and Technology

Fall Semester 2020/2021 Lecture 1

## **Goals:**

- learn the principles of (mainly supervised) machine learning
- get an overview of some core techniques
- not:hands-on experience in solving real-world tasks using machine learning

## **Target Audience:**

- anyone interest in machine learning as a research topic.
- not: anyone who wants to apply machine learning to their own problems

## **Prerequisites:**

- mathematics: set notation, linear algebra, multi-dimensional calculus, probabilities
- programming skills: in a language that allows numeric computation, e.g. Python

## **Goals:**

- learn the principles of (mainly supervised) machine learning
- get an overview of some core techniques
- not:hands-on experience in solving real-world tasks using machine learning

## **Target Audience:**

- anyone interest in machine learning as a research topic.
- not: anyone who wants to apply machine learning to their own problems

## **Prerequisites:**

- mathematics: set notation, linear algebra, multi-dimensional calculus, probabilities
- programming skills: in a language that allows numeric computation, e.g. Python

## **Caveat:**

• rumor is, the course is quite some work for its 3 ECTS

## **Evaluation criteria:**

• 50% homework, 50% final project

## **Homework:**

- every Monday there is a new homework sheet
- exercises are mainly theoretical/analytical, but also some practicals
- return your answers via email to the TAs before the next Monday lecture
- homeworks must be handed in individually
- group discussion about homeworks is permitted and encouraged
- cut-and-paste solutions are not permitted and will be sanctioned (1st offence: no points for sheet, 2nd offence: fail course)

# **Final Team Project:**

- starting two weeks before the end of the course (approx. Nov  $1$ )
- teams should have two participants
- you can use any method and software you want
- teams present their approaches during the "exam week" (Nov 13, Nov 15)

# **Overview (tentative)**

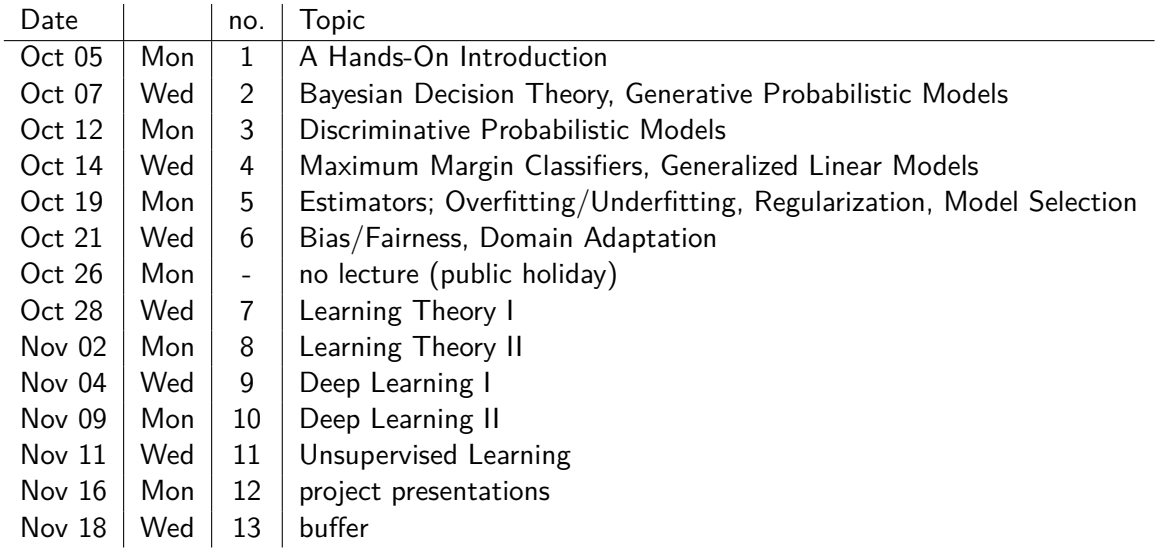

A computer program is said to learn from experience *E* with respect to some class of tasks *T* and performance measure *P*, if its performance at tasks in *T*, as measured by *P*, improves with experience *E*.

A computer program is said to learn from experience *E* with respect to some class of tasks *T* and performance measure *P*, if its performance at tasks in *T*, as measured by *P*, improves with experience *E*.

#### **Example: Backgammon**

- T)ask: Play backgammon.
- E)xperience: Games playes against itself
- P)erformance Measure: Games won against human players.

A computer program is said to learn from experience *E* with respect to some class of tasks *T* and performance measure *P*, if its performance at tasks in *T*, as measured by *P*, improves with experience *E*.

#### **Example: Spam classification**

- T)ask: determine if emails are Spam or non-Spam.
- E)xperience: Incoming emails with human classification
- P)erformance Measure: percentage of correct decisions

A computer program is said to learn from experience *E* with respect to some class of tasks *T* and performance measure *P*, if its performance at tasks in *T*, as measured by *P*, improves with experience *E*.

#### **Example: Stock market predictions**

- T)ask: predict the price of some shares
- E)xperience: past prices
- P)erformance Measure: money you win or lose

#### **Notation**

# **Task:**

- $\mathcal{X}$ : input set, set of all possible inputs
- $V$ : output set, set of all possible outputs
- $f: \mathcal{X} \to \mathcal{Y}$ : prediction function,
	- e.g.  $\mathcal{X} = \{ \text{all possible emails } \}, \mathcal{Y} = \{ \text{spam}, \text{ham} \}$ *f* spam filter: for new email  $x \in \mathcal{X}$ :  $f(x) =$  spam or  $f(x) =$  ham.

# **Performance:**

- $\ell : \mathcal{Y} \times \mathcal{Y} \rightarrow \mathbb{R}$ : loss function
	- **•** e.g.  $\ell(y, y')$  is cost of predicting  $y'$  if  $y$  is correct.
	- $\blacktriangleright \ell(y, y')$  can be asymmetric: spam  $\rightarrow$  ham is annoying, but no big deal.
	- $\triangleright$  ham  $\rightarrow$  spam can cause serious problems.

**Experience:** task-dependent, many different scenarios

- **Supervised learning**: a labeled **training set** examples from X with  $\textsf{outputs}$  provided by an expert,  $\mathcal{D} = \{(x^{\overline{1}}, y^1), \ldots, (x^n, y^n)\} \subset \mathcal{X} \times \mathcal{Y}$ 
	- $\triangleright$  A person goes through his/her *n* emails and marks each one whether it is spam or not.

Many other variants on how to formalize experience exist:

- $\bullet$  Unsupervised Learning:  $\mathcal{D} = \{x^1, \ldots, x^n\}$ , only observing, no input from an expert/teacher
- $\bullet$  Semi-supervised Learning:  $\mathcal{D} = \{(x^1,y^1),\ldots,(x^n,y^n)\}\cup\{x^{n+1},\ldots,x^{n+l}\}$ : only a subset of examples has labels
	- **E** spam: quite common, nobody wants to label *every email* in their inbox
- **Reinforcement Learning:**  $\mathcal{D} = \{(x^1, r^1), \ldots, (x^n, r^n)\}$  with  $r^i \in \mathbb{R}$ : actions and feedback how good the action was
	- $\triangleright$  backgammon: nobody tells you the best move, but eventually you observe a win or loss
- Active Learning:  $\mathcal{D} = \{x^1, \ldots, x^n\}$ , but the algorithms may *ask* for labels
	- $\triangleright$  spam: email program can ask the user, if its not too often
- Zero-Shot Learning:  $\mathcal{D} = \{(x^1,y^1),\ldots,(x^n,y^n)\} \subset \mathcal{X} \times \mathcal{Y}$  but only a subset of all classes actually shows up in the training data.

In this course, we don't look at these (except a little bit at unsupervised learning).

### **Supervised Learning**

## **Definition**

• A supervised learning system (or learner), *L*, is a (computable) function from the set of (finite) training sets to the set of prediction functions:

$$
L: \mathbb{P}^{\leq \infty}(\mathcal{X} \times \mathcal{Y}) \to \mathcal{Y}^{\mathcal{X}}
$$
  
i.e.  $L: \mathcal{D} \mapsto f$ 

If presented with a training set  $\mathcal{D} \subset \mathcal{X} \times \mathcal{Y}$ , it provides a decision rule/function  $f: \mathcal{X} \to \mathcal{Y}$ .

#### **Definition**

Let *L* be a learning system.

- The process of *computing*  $f = L(D)$  is called training (phase).
- Applying f to new data is called *prediction*, or testing (phase).

We will look at examples of classical learning algorithms, to get a feeling what *problems* a learning system faces.

- Decision Trees
- Nearest Neighbor Classifiers
- Perceptron
- Boosting
- Artificial Neural Networks

**Caveat:** for each of these are there more advanced, often better, variants. Here, we look at the only as prototypes, not as guideline what to actually use in real life.

**Task:** decide what to do today

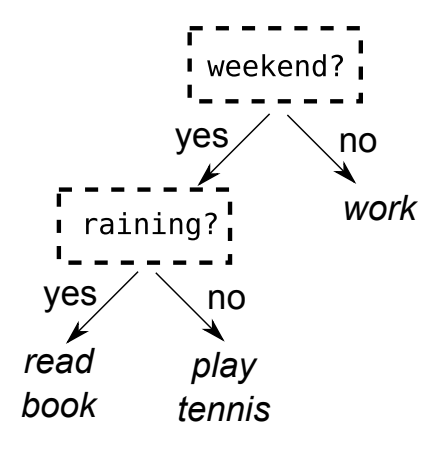

Classifier has a **tree structure**:

- each *interior node* makes a decision: it picks an attribute within *x*, branches for each possible value
- each *leaf* assigns an (output) label
- to classify a new example, we
	- $\blacktriangleright$  put it into the root node,
	- $\triangleright$  follow the decisions until we reach a leaf.
	- $\triangleright$  use the leaf value as the prediction

Decisions trees ('expert systems') are popular especially for non-experts:

• **efficient**, **easy to use**, and **interpretable.**

Given: training set  $\mathcal{D} = \{(x^1, y^1), \ldots, (x^n, y^n)\}.$ 

Convention:

- each node contains a subset of examples,
- its label is the majority label of the examples in this node (any of the majority labels, if there's a tie)

#### **Decision Tree – Training**

initialize: put all examples in root node mark root as active

#### **repeat**

pick active node with largest number of misclassified examples mark the node as inactive

for each attributes, check error rate of splitting along this attribute keep the split with smallest error, if any, and mark children as active **until** no more active nodes.

#### **Decision Tree – Classification**

**input** decision tree, example *x* assign *x* to root node **while** *x* not in leaf node **do** move *x* to child according to the test in node **end while output** label of the leaf that *x* is in

- We have a personalized dating agency, our only customer is Zoe.
- Task: For new customers registering, predict if Zoe should date them.
- Performance Measure: If Zoe is happy with the decision.
- Experience: We show Zoe a catalog of previous custemers and she tells us whether she would have like to date them or not.
- Let  $x \in \mathcal{X}$  be a collection of values or properties,  $x = (x_1, \ldots, x_d)$ .

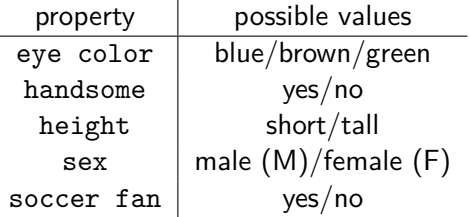

**Preparation:** you give Zoe a set of profiles to see whom she would like to date (none of these people really have to exists...)

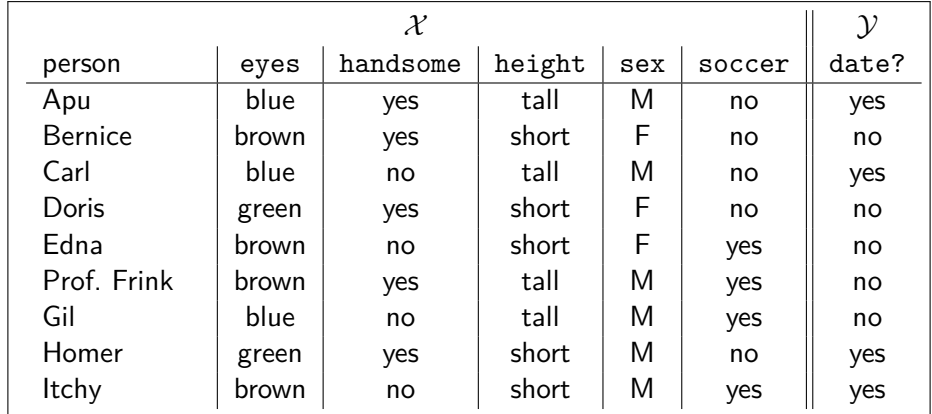

Here's her answers, which we'll use as **training data:**

(this table is also on the exercise sheet)

Step 1: put all all training examples into the root node

 $root = \{ (A,y),(B,n),(C,y),(D,n),(E,n),(F,n),(G,n),(H,y),(I,y) \}$ 

For each feature, check the classification accuracy of this single feature:

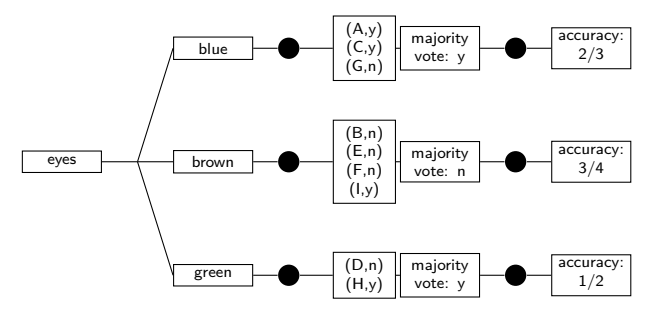

Total accuracy eyes: 6/9

Step 1: put all all training examples into the root node

```
root = \{ (A,y),(B,n),(C,y),(D,n),(E,n),(F,n),(G,n),(H,y),(I,y) \}
```
For each feature, check the classification accuracy of this single feature:

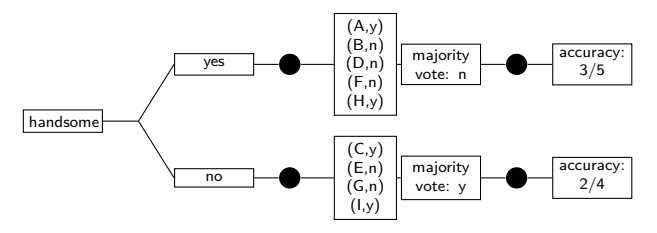

Total accuracy handsome: 5/9

Step 1: put all all training examples into the root node

 $root = \{ (A,y),(B,n),(C,y),(D,n),(E,n),(F,n),(G,n),(H,y),(I,y) \}$ 

For each feature, check the classification accuracy of this single feature:

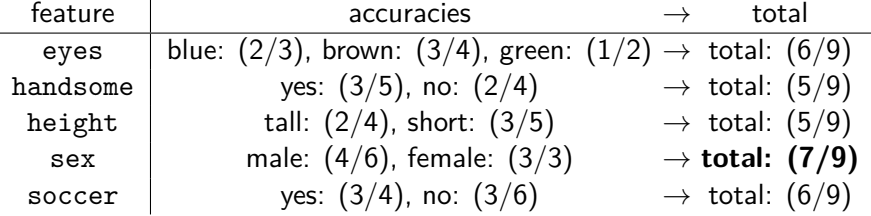

Best feature: sex.

Step 1 result: first split ist along sex feature

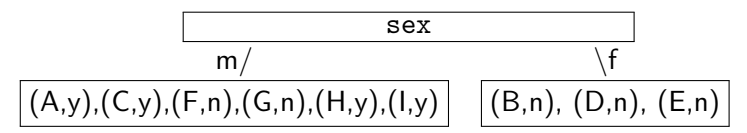

Right node: no mistakes, no more splits Left node: run checks again for remaining data Step 2:

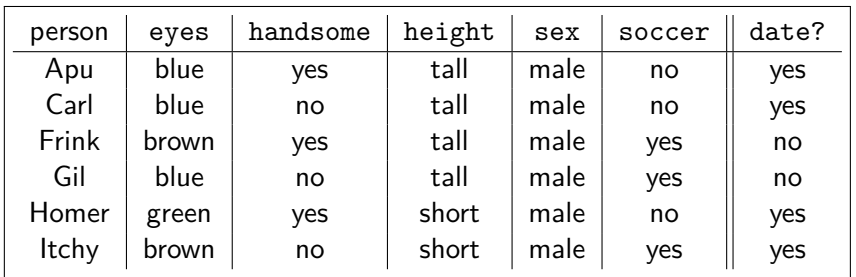

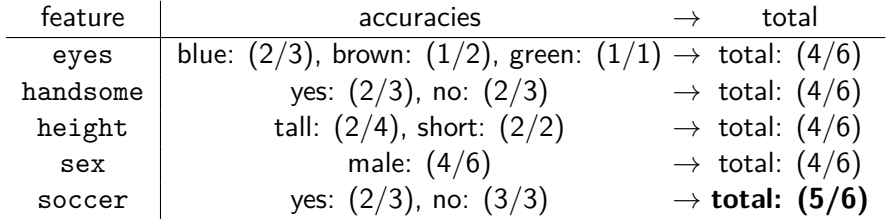

Best feature: soccer.

Step 2 result: second split ist along soccer feature

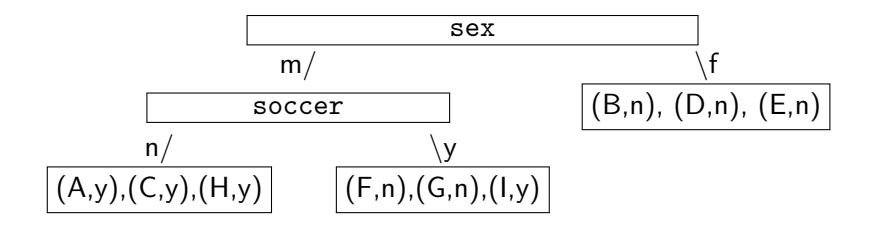

Left node: no mistakes, no more splits Right node: run checks again for remaining data Step 3:

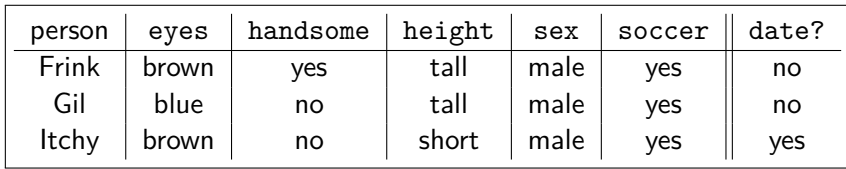

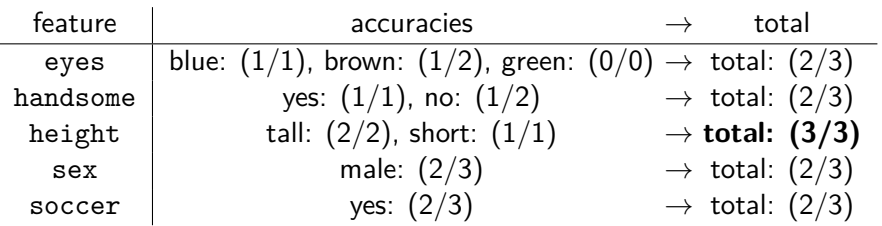

Best feature: height.

#### **Decision Trees Example - Training phase**

Step 3 result: third split ist along height feature

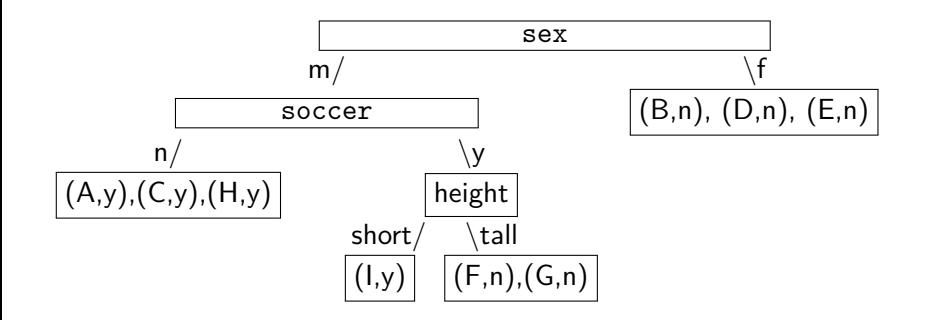

Left node: no mistakes, no more splits Right node: no mistakes, no more splits

#### **Decision Trees Example - Training phase**

Step 3 result: third split ist along height feature

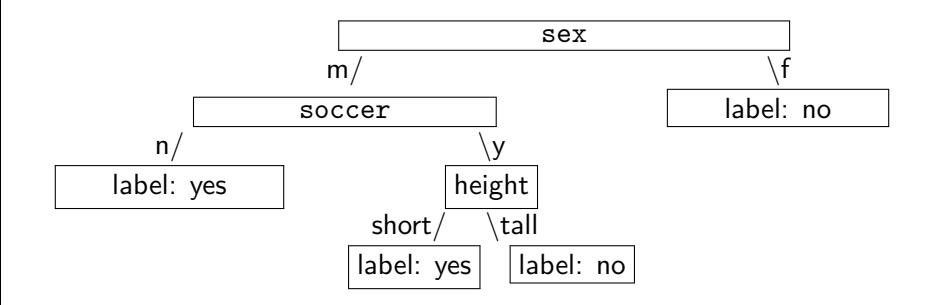

Left node: no mistakes, no more splits Right node: no mistakes, no more splits

 $\rightarrow$  Decision tree learning complete.

Training example 1: correct

|  | person   eyes   handsome   height   sex   soccer    date? |  |                                                   |  |
|--|-----------------------------------------------------------|--|---------------------------------------------------|--|
|  | Apu blue yes                                              |  | $t$ all $\vert$ male $\vert$ no $\vert \vert$ yes |  |

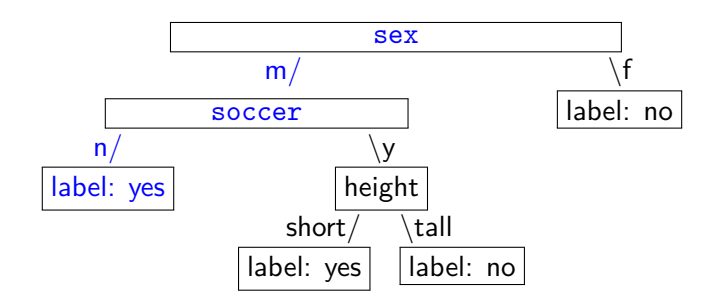

Training example 2: correct

|                 | person $\vert$ eyes $\vert$ handsome $\vert$ height $\vert$ sex $\vert$ soccer $\vert$ date? |       |    |    |
|-----------------|----------------------------------------------------------------------------------------------|-------|----|----|
| Bernice   brown | ves                                                                                          | short | no | no |

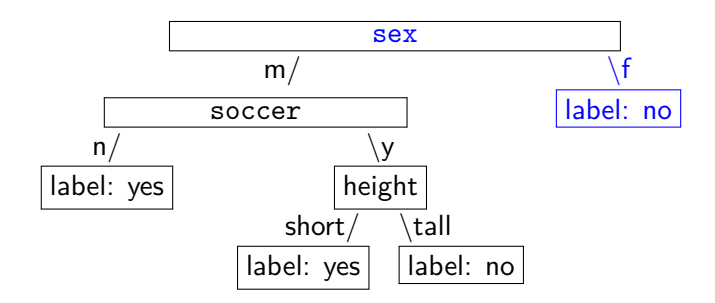

Training example 3: correct

|  | person $ $ eyes $ $ handsome $ $ height $ $ sex $ $ soccer $ $ date? |  |                                       |  |
|--|----------------------------------------------------------------------|--|---------------------------------------|--|
|  | $Carl$   blue   no                                                   |  | tall $\mid M \mid$ no $\mid \mid$ yes |  |

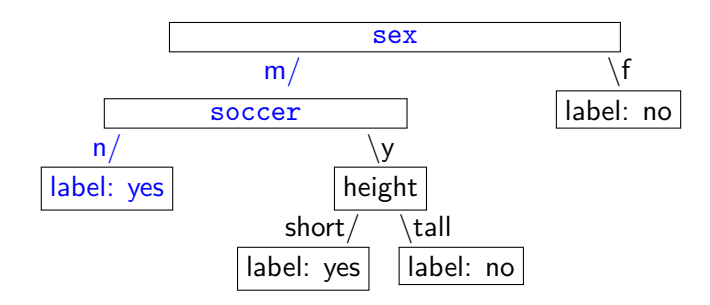

• All training examples are classified correctly!

• All training examples are classified correctly!

Not overly surprising... that's how we constructed the tree.

What if we check on new data of the same kind?

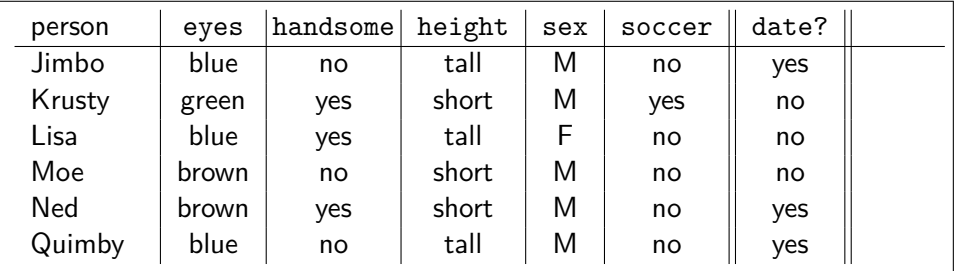

What if we check on new data of the same kind?

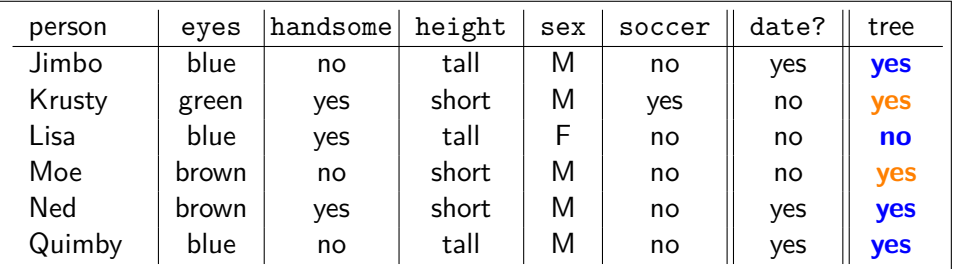

2 mistakes in 6, hm...

#### **Observation**

Zoe won't care if our tree classifier worked perfectly on the training data. What really matters is how it works on future data: **ability to generalize**

#### **Observation**

There is a relation between accuracy during training and accuracy at test time, but it isn't a simple one. **Perfect performance on the training set does not guarantee perfect performance on future data!**

Why did the tree make a mistake?

Maybe it took the training data too seriously?

Would Zoe really decide that male soccer fans are only datable, if they are *short*, but not if they are tall?

Let's see what happens in we simplify the tree?

#### **Decision Trees Example - How good is this classifier?**

Original four-level tree: 2 mistakes in 6.

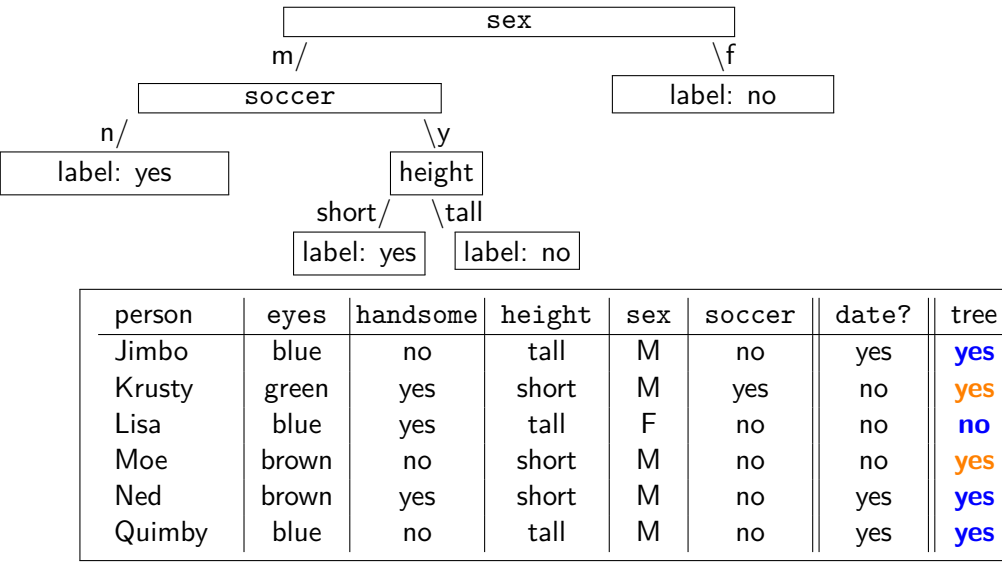
# **Decision Trees Example - How good is this classifier?**

Tree with three levels: 1 mistake in 6.

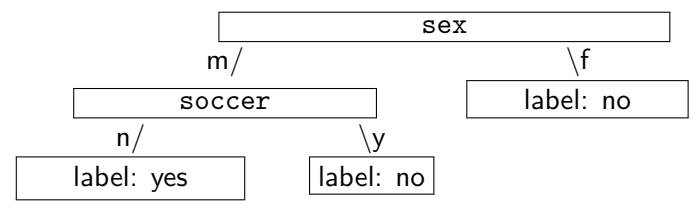

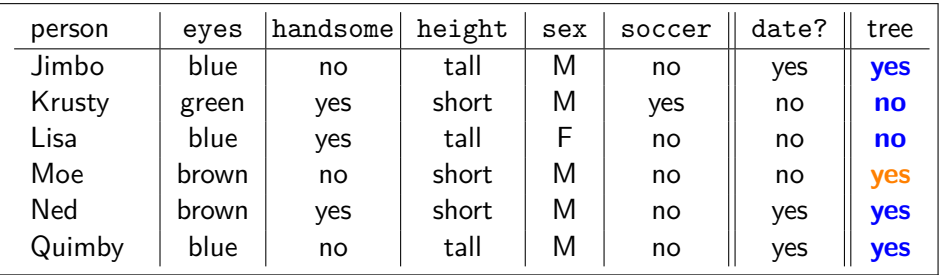

# **Decision Trees Example - How good is this classifier?**

Tree with two levels: 2 mistakes in 6.

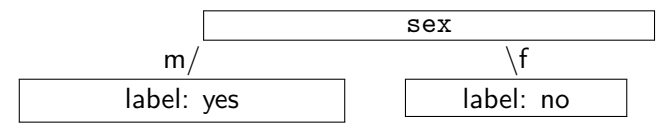

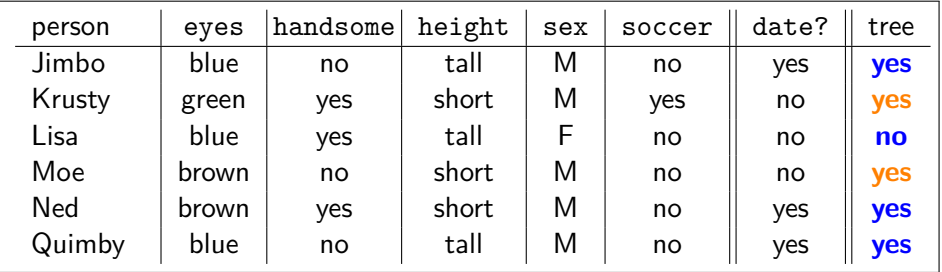

Tree with one level: 3 mistakes in 6.

label: no

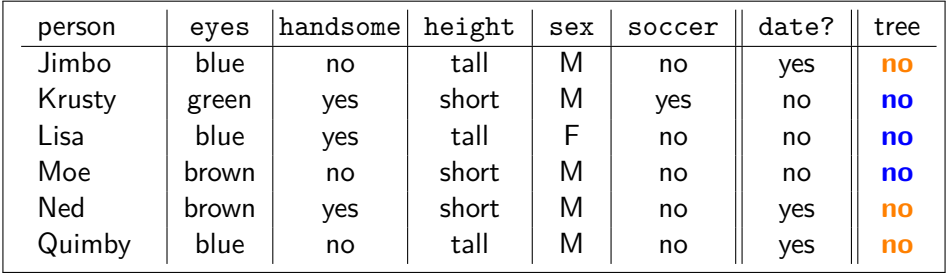

# Error analysis:

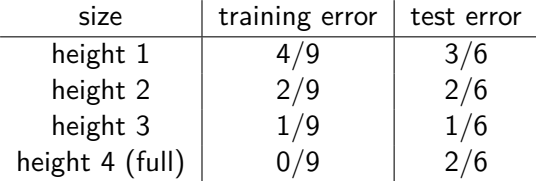

#### **Decision Trees Example - How good is this classifier?**

# Error analysis:

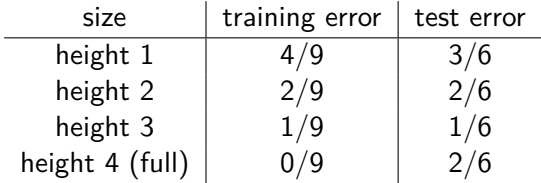

Typical behaviour of classical machine learning systems:

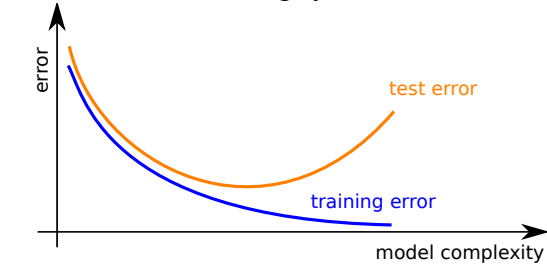

#### **Decision Tree Example - Lessons learned**

Classifiers can have different **complexity**:

- **Complexity** has impact on both: training error and testing error.
- Training error: usually decreases with increasing complexity
- Test error: first decreases, then might go up again.

Test error behavior is so common that it has its own name:

- too simple models: high test error due to **underfitting**
	- $\rightarrow$  the model cannot absorb the information from the training data
- too complex models: high test error due to **overfitting**
	- $\triangleright$  the model tries to reproduce idiosyncracies of the training data that future data will not have

Optimal classifier has a complexity somewhere inbetween, but:

- we cannot tell from either training error or test error alone if we underfit, overfit or neither
- seeing the complete *curve* will tell us!
- Categorial data can often be handled nicely by a tree.
- $\bullet\,$  For continuous data,  $\mathcal{X}=\mathbb{R}^d$ , one typically uses splits by comparing any coordinate by a threshold:  $\llbracket x_i \geq \theta \rrbracket$ ?
- Finding a split consists of checking all  $i = 1, \ldots, d$  and all (reasonable) thresholds, e.g. all  $x_i^1, \ldots, x_i^n$
- If *d* is large, and all dimension are roughly of equal importance (e.g. time series), this is tedious, and the resulting tree might not be good.

Caveat: single decision trees are rarely used for real-world systems these days. But related techniques are, in particular random forests.

#### **Nearest Neighbor – Training**

```
\ninput dataset\n
$$
\mathcal{D} = \{(x^1, y^1), \ldots, (x^n, y^n)\} \subset \mathbb{R}^d \times \mathcal{Y}
$$
\nstore all examples\n $(x^1, y^1), \ldots, (x^n, y^n).$ \n
```

#### **Nearest Neighbor – Prediction**

```
\mathop{\mathsf{input}} new example x \in \mathbb{R}^dfor each training example (x^i, y^i)\mathsf{compute}\; \textit{dist}_i(x) = \|x - x^i\| \; \text{(Euclidean distance)}output y^j for j = \mathbf{argmin}_j \mathit{dist}_i(x)
```
(if **argmin** is not unique, pick between possible examples)

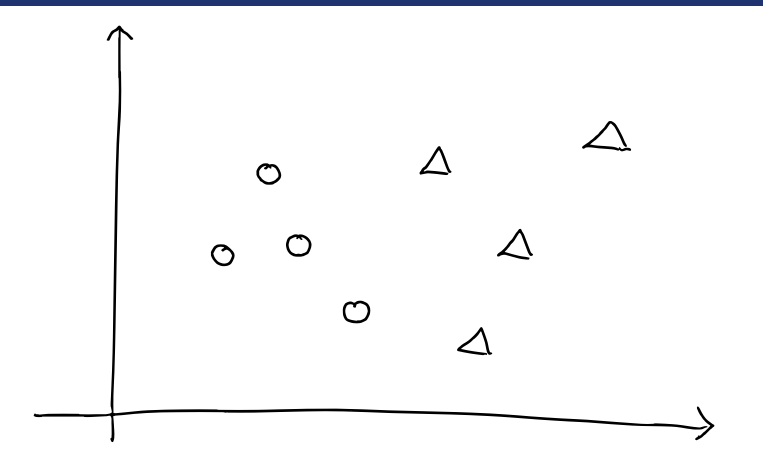

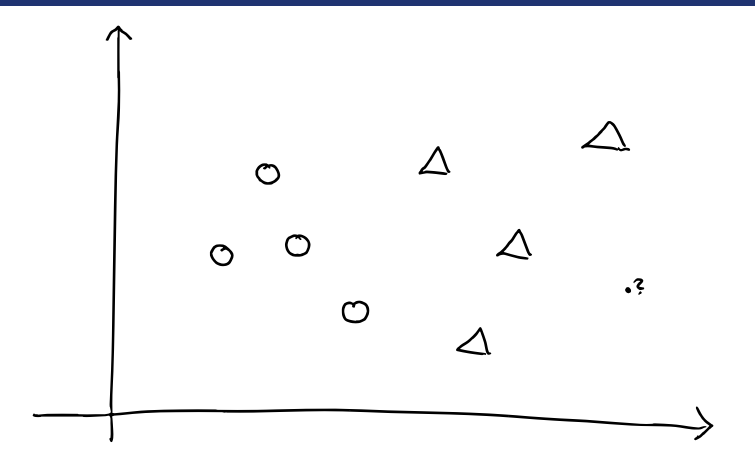

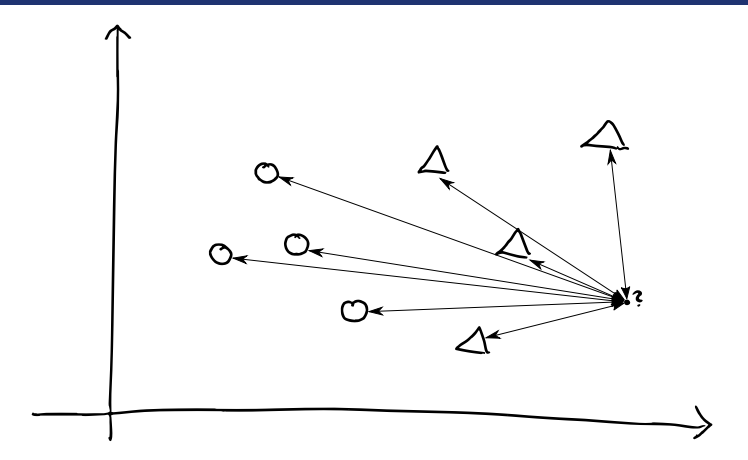

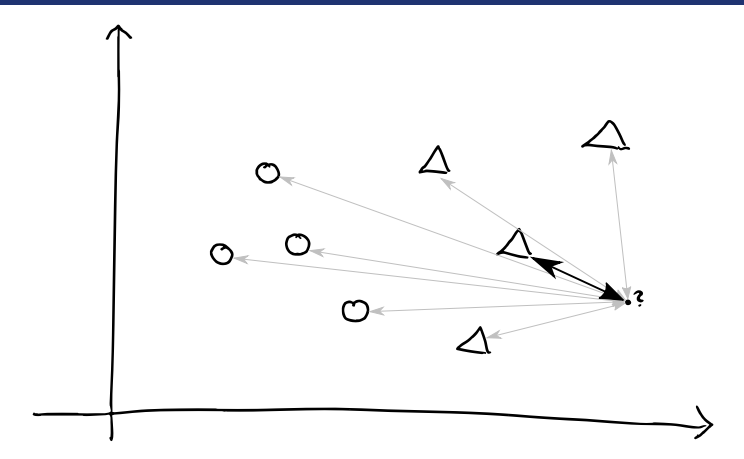

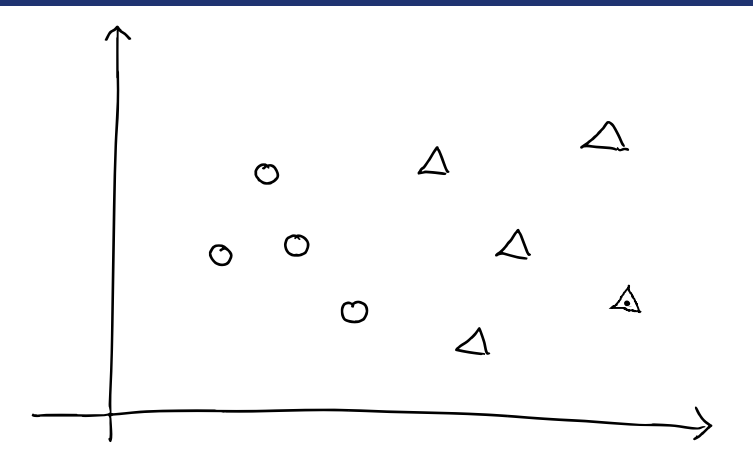

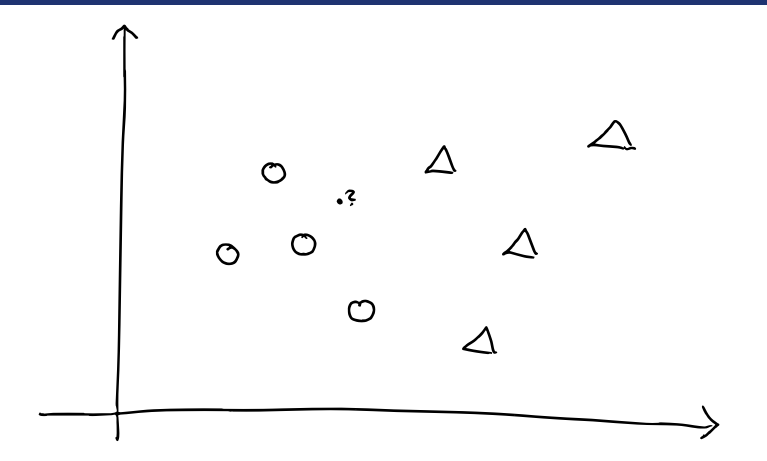

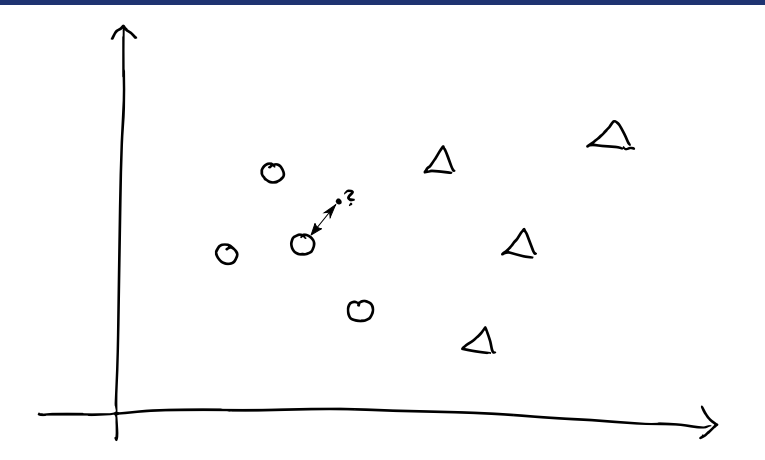

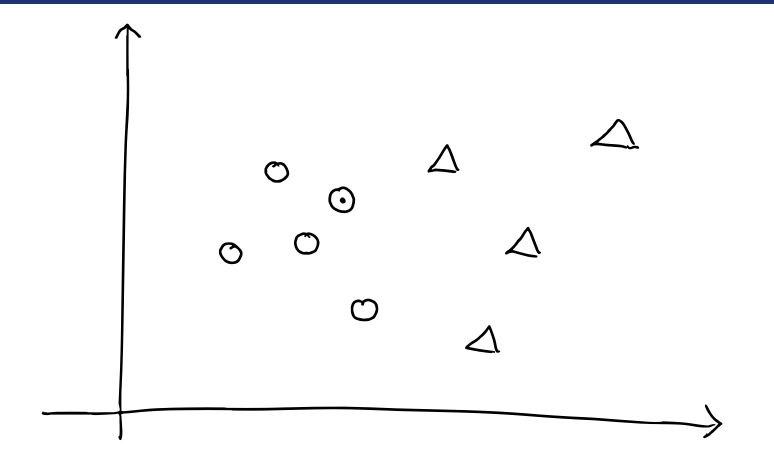

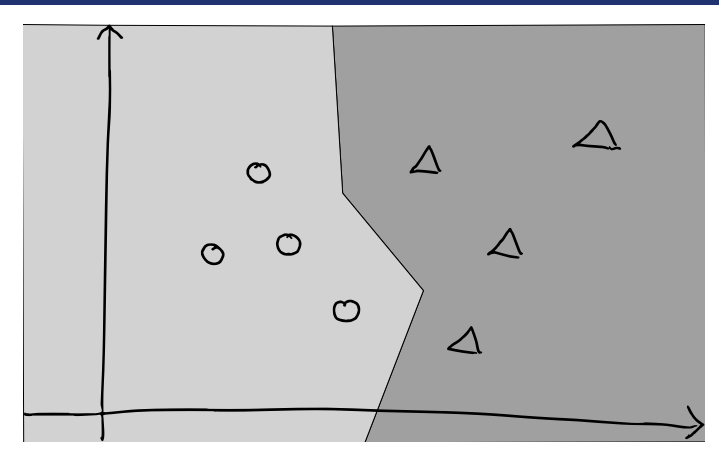

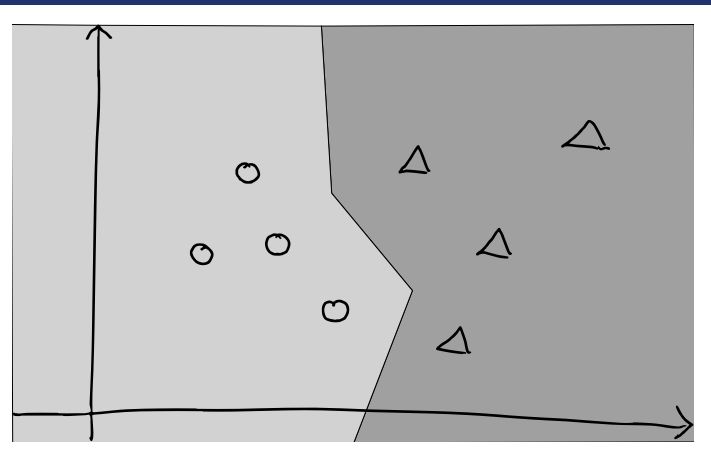

### **Definition (Decision Boundary)**

Let  $f : \mathcal{X} \to \mathcal{Y}$  be a classifier with discrete  $\mathcal{Y} = \{1, \ldots, M\}$ . The points where *f* is discontinuous are called decision boundary.

#### **Nearest Neighbor**

Nearest Neighbor prediction in the real world:

- very natural and intuitive
- we apply it without even considering it "learning" or "prediction"
- very popular in industry under a variety of names, e.g. 'case based reasoning', Example: helpdesk **"Similar problems have similar solutions".**

From a machine learning point of view:

- consider data as points in a (potentially high-dim.) vector space
- distance between two points tells us their *similarity*
- **Similar points tend to have the same label**.

We can also use NN for categorical labels: embed values into  $\mathbb{R}^d$ , e.g.

 $x_{Apu} = (1$  ${\overline{\bigcup_{\text{blue}}}}$ blue *,* 0 *,* 0 *,* 1 *,* 0 *,* 1 *,* 0 *,* 1 *,* 0 *,* 1 *,* 0 brown green handsome not handsome tall short male female soccer  $\sum_{\text{ot} \text{ socc}}$ not soccer )

More general than nearest neighbor:

### *k***-Nearest Neighbor – Training**

**input** dataset 
$$
\mathcal{D} = \{(x^1, y^1), \ldots, (x^n, y^n)\} \subset \mathbb{R}^d \times \mathcal{Y}
$$
 store all examples  $(x^1, y^1), \ldots, (x^n, y^n)$ .

#### *k***-Nearest Neighbor – Classification**

**input** new example *x*

for each training example  $(x^i,y^i)$  compute  $d_i(x) = \|x - x^i\|$  (Euclidean distance) sort  $d_i$  in increasing order  $\mathbf{output}$  majority vote among  $y^i$ s within the  $k$  smallest  $d^i$ 

- original nearest neighbor rule
- any "outlier" influences the decision boundary

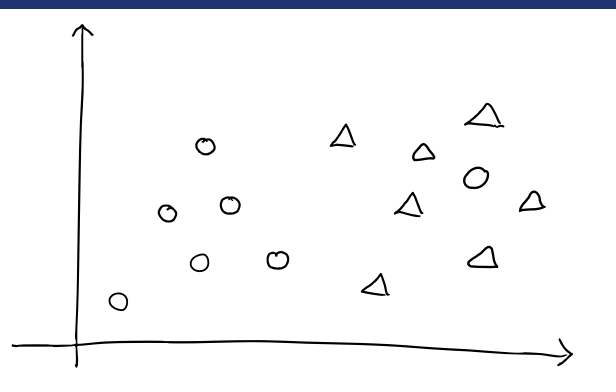

- original nearest neighbor rule
- any "outlier" influences the decision boundary

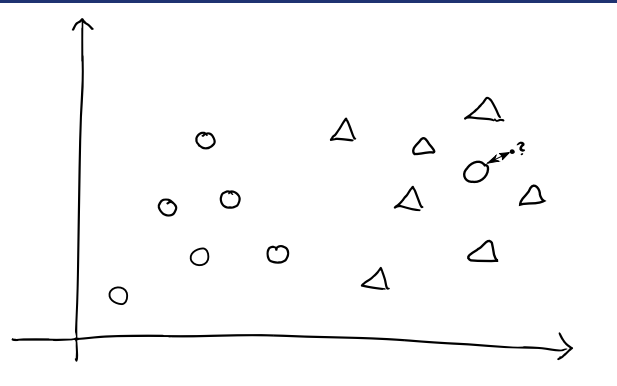

- original nearest neighbor rule
- any "outlier" influences the decision boundary

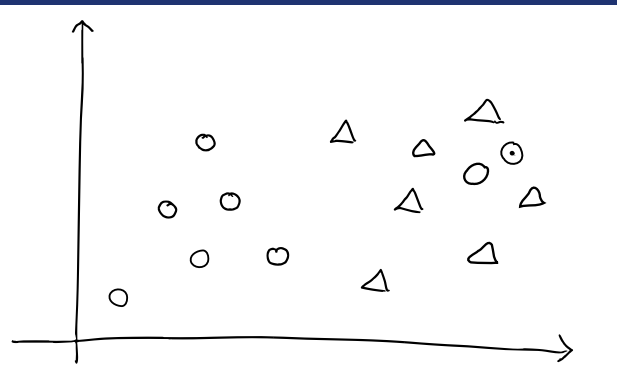

- original nearest neighbor rule
- any "outlier" influences the decision boundary

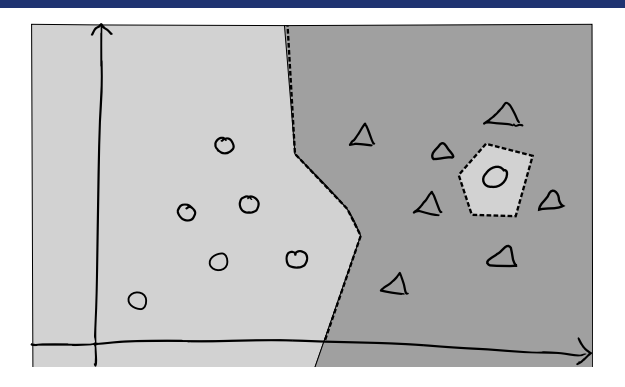

- isolated outliers are ignored
- decision boundary becomes smoother

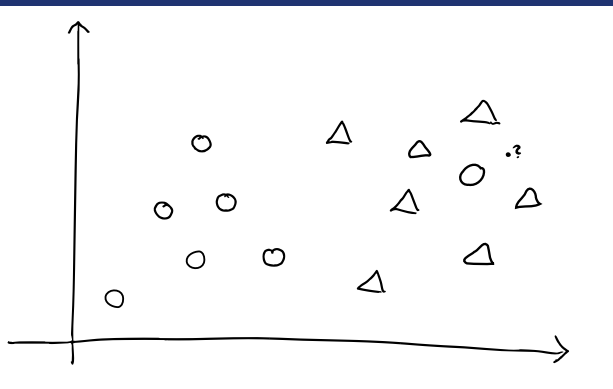

- isolated outliers are ignored
- decision boundary becomes smoother

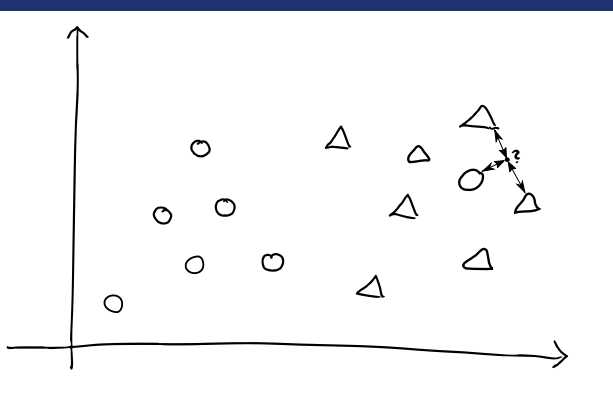

- isolated outliers are ignored
- decision boundary becomes smoother

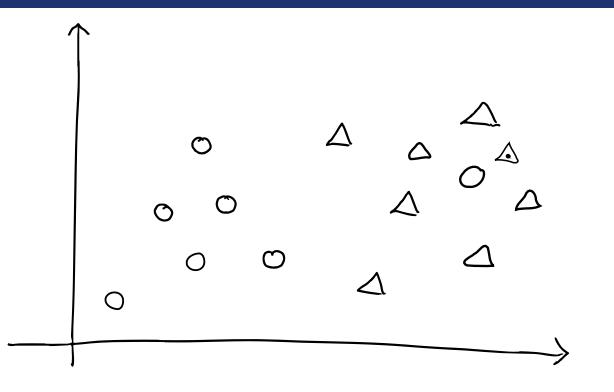

- isolated outliers are ignored
- decision boundary becomes smoother

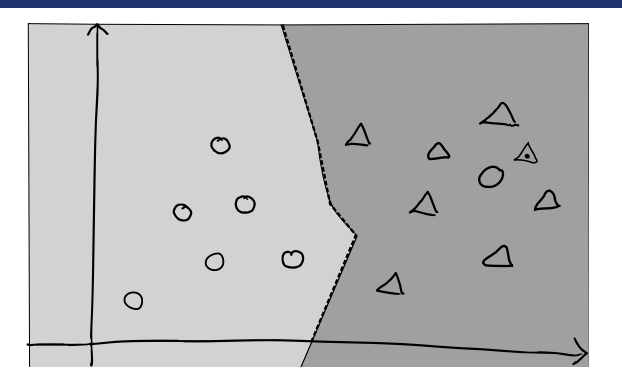

**Observation:** *k* controls the complexity of the model:

- $\bullet$   $k = 1$ , decisions based on a single (most similar) example at a time, this might have an unreliable label (overfitting).
- $k = n$ , all new points are classified with the label (underfitting).
- as before: there's a sweet spot inbetween.

#### **Perceptron – Rosenblatt, 1957**

So far we've seen two classifiers:

- decision tree: picks a few important features to base decision on
- *k*-NN: all features contribute equally (to Euclidean distance)

Often, neither is optimal:

- we have many features, we want to make use of them.
- but some features are more useful or reliable than others.

**Idea:** learn how important each feature,  $x_j$ , is by a weight,  $w_j$ 

**Perceptron algorithm:** inspired by (early) neuroscience:

- neurons form a weighted sum of their inputs  $x = (x_1, \ldots, x_d)$
- they output a spike if the result exceeds a threshold, *θ*

$$
h(x) = \begin{cases} +1 & \text{if } \sum_j w_j x_j \ge \theta \\ -1 & \text{otherwise} \end{cases} = \text{sign } (\langle w, x \rangle - \theta).
$$

#### **Perceptron – Training (for**  $\theta = 0$ )

```
\textsf{input} \textsf{ training set } \mathcal{D} \subset \mathbb{R}^d \times \{-1,+1\}\text{initialize } w = (0, \ldots, 0) \in \mathbb{R}^d.repeat
    for all (x, y) \in \mathcal{D}: do
       compute a := \langle w, x \rangle ('activation')
       if ya ≤ 0 then
          w \leftarrow w + yxend if
    end for
until w wasn't updated for a complete pass over D
```
#### **Perceptron – Classification (for**  $\theta = 0$ )

**input** new example *x* **output**  $f(x) = sign\langle w, x \rangle$  by convention,  $sign(0) = -1$ 

$$
\mathcal{D}: (x^1, y^1) = \begin{pmatrix} 3 \\ 1 \end{pmatrix}, +1), (x^2, y^2) = \begin{pmatrix} 1 \\ 1 \end{pmatrix}, +1), (x^3, y^3) = \begin{pmatrix} 1 \\ 4 \end{pmatrix}, -1).
$$

Round 1:

$$
w = \begin{pmatrix} 0 \\ 0 \end{pmatrix}, \quad i = 1: \langle w, x^1 \rangle = 0, \quad 1 \cdot 0 = 0 \le 0 \quad \rightarrow \quad \text{update}
$$
\n
$$
w_{new} = w_{old} + 1 \cdot \begin{pmatrix} 3 \\ 1 \end{pmatrix} = \begin{pmatrix} 3 \\ 1 \end{pmatrix}
$$
\n
$$
w = \begin{pmatrix} 3 \\ 1 \end{pmatrix}, \quad i = 2: \langle w, x^2 \rangle = 4 \quad 1 \cdot 4 = 4 \le 0 \quad \rightarrow \text{ no change}
$$
\n
$$
w = \begin{pmatrix} 3 \\ 1 \end{pmatrix}, \quad i = 3: \langle w, x^3 \rangle = 7, \quad (-1) \cdot 7 = -7 \le 0 \quad \rightarrow \text{ update}
$$
\n
$$
w_{new} = w_{old} + (-1) \begin{pmatrix} 1 \\ 4 \end{pmatrix} = \begin{pmatrix} 2 \\ -3 \end{pmatrix}
$$

$$
\mathcal{D} \colon (x^1, y^1) = \begin{pmatrix} 3 \\ 1 \end{pmatrix}, +1), (x^2, y^2) = \begin{pmatrix} 1 \\ 1 \end{pmatrix}, +1), (x^3, y^3) = \begin{pmatrix} 1 \\ 4 \end{pmatrix}, -1).
$$

Round 2:

$$
w = \begin{pmatrix} 2 \\ -3 \end{pmatrix}, \quad i = 1; \langle w, x^1 \rangle = 3, \quad 1 \cdot 3 = 3 \le 0 \quad \to \text{no change}
$$
  
\n
$$
w = \begin{pmatrix} 2 \\ -3 \end{pmatrix}, \quad i = 2; \langle w, x^2 \rangle = -1, \quad 1 \cdot (-1) = -1 \le 0
$$
  
\n
$$
\to w_{new} = w_{old} + 1 \begin{pmatrix} 1 \\ 1 \end{pmatrix} = \begin{pmatrix} 3 \\ -2 \end{pmatrix}
$$
  
\n
$$
w = \begin{pmatrix} 3 \\ -2 \end{pmatrix}, \quad i = 3; \langle w, x^3 \rangle = -5, \quad (-1) \cdot (-5) = 5 \le 0
$$
  
\n
$$
\to \text{no change}
$$

# **Perceptron – Example**

$$
\mathcal{D} \colon (x^1, y^1) = \begin{pmatrix} 3 \\ 1 \end{pmatrix}, +1), (x^2, y^2) = \begin{pmatrix} 1 \\ 1 \end{pmatrix}, +1), (x^3, y^3) = \begin{pmatrix} 1 \\ 4 \end{pmatrix}, -1).
$$

Round 3:

$$
w = \begin{pmatrix} 3 \\ -2 \end{pmatrix}, \quad i = 1; \langle w, x^1 \rangle = 7, \quad 1 \cdot 7 = 7 \le 0
$$
  

$$
w = \begin{pmatrix} 3 \\ -2 \end{pmatrix}, \quad i = 2; \langle w, x^2 \rangle = 1, \quad 1 \cdot 1 = 1 \le 0
$$
  

$$
w = \begin{pmatrix} 3 \\ -2 \end{pmatrix}, \quad i = 3; \langle w, x^3 \rangle = -5, \quad (-5) \cdot (-1) = 5 \le 0
$$

nothing changed for 1 complete round: converged

#### **Perceptron – Example**

$$
\mathcal{D} \colon (x^1, y^1) = \begin{pmatrix} 3 \\ 1 \end{pmatrix}, +1), (x^2, y^2) = \begin{pmatrix} 1 \\ 1 \end{pmatrix}, +1), (x^3, y^3) = \begin{pmatrix} 1 \\ 4 \end{pmatrix}, -1).
$$

Round 3:

$$
w = \begin{pmatrix} 3 \\ -2 \end{pmatrix}, \quad i = 1; \langle w, x^1 \rangle = 7, \quad 1 \cdot 7 = 7 \le 0
$$
  

$$
w = \begin{pmatrix} 3 \\ -2 \end{pmatrix}, \quad i = 2; \langle w, x^2 \rangle = 1, \quad 1 \cdot 1 = 1 \le 0
$$
  

$$
w = \begin{pmatrix} 3 \\ -2 \end{pmatrix}, \quad i = 3; \langle w, x^3 \rangle = -5, \quad (-5) \cdot (-1) = 5 \le 0
$$

nothing changed for 1 complete round: converged

Final classifier:  $f(x) = \text{sign}\left(3 \cdot x_1 - 2 \cdot x_2\right)$ 

Limitation: always has a linear decision boundary, might not converge

## **Learning algorithms come in all kind of forms and flavors:**

- tree structured, "expert systems"
- similarity-based, geometric
- linear thresholding function
- weighted combinations of simpler units ( $\rightarrow$  next lecture)
- iterated/stacked combinations of simpler units ( $\rightarrow$  next lecture)

# **Learning algorithms come in all kind of forms and flavors:**

- tree structured, "expert systems"
- similarity-based, geometric
- linear thresholding function
- weighted combinations of simpler units ( $\rightarrow$  next lecture)
- iterated/stacked combinations of simpler units ( $\rightarrow$  next lecture)

# **Machine learning research**

- studies their properties
- provides tools for choosing between different methods
- allows constructing new ones (with better properties)